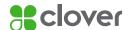

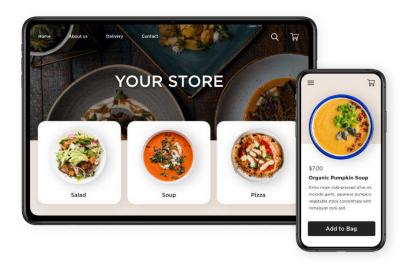

## Keep your business running with Clover and Ecwid

## FREE 90-DAY TRIAL<sup>1</sup>

COVID-19 has been tough on businesses. We're here to help. Clover® has partnered with Ecwid to help you create an online store fast, and link directly to your Clover account.

**Learn More** 

Together, Clover and Ecwid make it easy for you to reach more customers by helping you to:

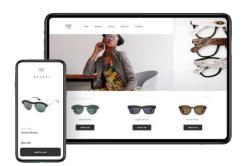

- ✓ Setup in-store or curbside pickup
- ✓ Add online ordering and schedule take out orders
- ✓ Accept online booking
- ✓ Sell gift cards for future use
- ✓ Add your store to your current website or create a new website
- ✓ Sell on Facebook, Instagram, marketplaces
- ✓ Advertise on Google Shopping, Facebook, Pinterest and Snapchat

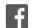

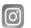

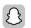

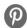

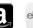

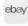

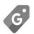

## Setting up your online store is easy:

- 1. Install the Sell Online app in the <u>Clover Dashboard</u> and create your Ecwid account.
- 2. Import products and inventory from Clover to Ecwid.
- 3. Customize with photos, descriptions, and other options.
- 4. Create a website or add a store to your existing site.
- 5. Select from a variety of shipping and payment methods.
- 6. Start selling online.

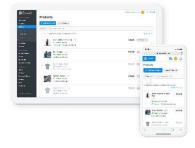

**Learn More** 

To learn more about how Clover Canada and First Data can help your business run more efficiently, contact the Trent Hills Chamber of Commerce at 705-653-1551 or admin@trenthillschamber.ca

<sup>&</sup>lt;sup>1</sup> Additional terms & Conditions Apply: The free 90 day eCommerce plan is offered and provided by Ecwid and you are obliged to comply with the terms provided by Ecwid.